# PRAKTISCHE ERFAHRUNGEN MIT DEM PROGRAMMSYSTEM BUNDELAUSGLEICHUNG

von Herbert Seiler

Abstrakt: Beschrieben wird das Programmsystem Bündelausgleichung beim Niedersächsischen Landesverwaltungsamt - Abteilung Landesvermessung . Es wird ein Uberblick gegeben tiber den Produktionsumfang der letzten Jahre, über die erreichten Genauigkeiten unter Produktionsbedingungen sowie über die Möglichkeiten der Fehlersuche mit dem Programmsystem.

#### 1. Einleitung

Seit 1970 wird im Niedersächsischen Landesverwaltungsamt - Abteilung Landesvermessung - Dezernat Photogrammetrie die Btindelausgleichung zur Bestimmung von Landeskoordinaten und Höhen für photogrammetrische Paßpunkte eingesetzt.

In den Anfängen wurden hauptsächlich Modellpaßpunkte für die Herstellung der DGK 5 - Grundriß - berechnet [1], seit 1973 auch Höhenpaßpunkte zur Auswertung von Höhenlinien[2,3].

Die Kapazität des ursprünglichen Programms Bündelausgleichung wurde 1976 erheblich erweitert (Tabelle 2) und der DatenfluB verbessert, so daß seit 1977 ein "Programmsystem Bündelausgleichung" besteht (Tabelle 1).

### 2. Programmsystem Bündelausgleichung

Mit dem Programmsystem werden die

Lage- und Höhenpaßpunkte für die Herstellung und Fortführung topographischer Karten und Aufnahme-, Grenz- und topographische Punkte für die Herstellung und Fortführung von Flurkarten berechnet.

Die dabei benutzten Ausgangsdaten sind die

Komparatorkoordinaten vom PSK 2/Ecomat oder rechnergesttitzt gewonnenen Bildkoordinaten vom Planicomp C 100 oder vom PK 1 .

## 2.1 Datenaufbereitung (GE 3000, LMS)

Die am PSK 2 auf 5-Kanal-Lochstreifen registrierten Komparatorkoordinaten werden an einer Siemens- Rechenanlage 7 . 738 in den EBCDI-Code umgesetzt. Formal beanstandete Datensätze werden vom Programm eliminiert, vom Auswerter als fehlerhaft erkannte und gekennzeichnete Daten gelöscht, sämtliche Datensätze mit Schrittweite 10 durchnumeriert und in der Datei SYSLIB gespeichert. Alle Daten, die bis zu diesem Verarbeitungsstand als fe <sup>h</sup> lerhaft erkannt wurden - Fehlerhinweise vom Programm , vom Beobachter oder vom Bearbeiter nach Durchsicht der Verarbeitungsprotokolle - können zeilenweise korrigiert werden. Dabei können die Daten gelöscht, verändert oder neue Zeilen eingefügt werden. Erfahrungsgemäß werden ca. 1 % der am PSK registrierten Ze ilen beanstandet und durch Neueingabe der Werte vom

Tabelle 1:

dätische Berechnungen"

 $\mathcal{A}$ 

# Programmsystem Bündelausgleichung - Systemübersicht -

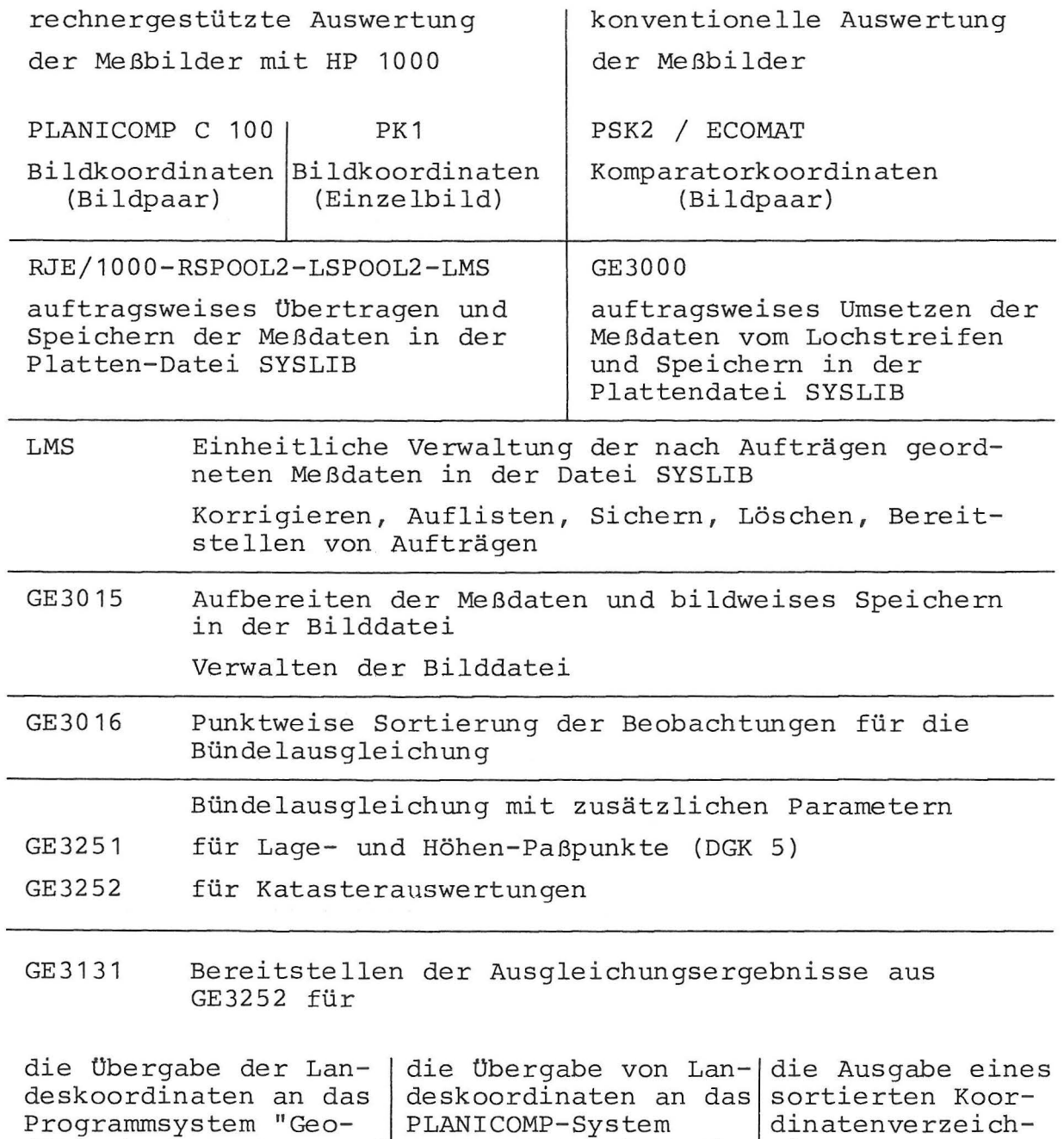

LSPOOL- RSPOOL2 - RJE/

1000

nisses

Tabelle 2:

 $\tilde{\mathcal{C}}$ 

 $\mathbf{r}$ 

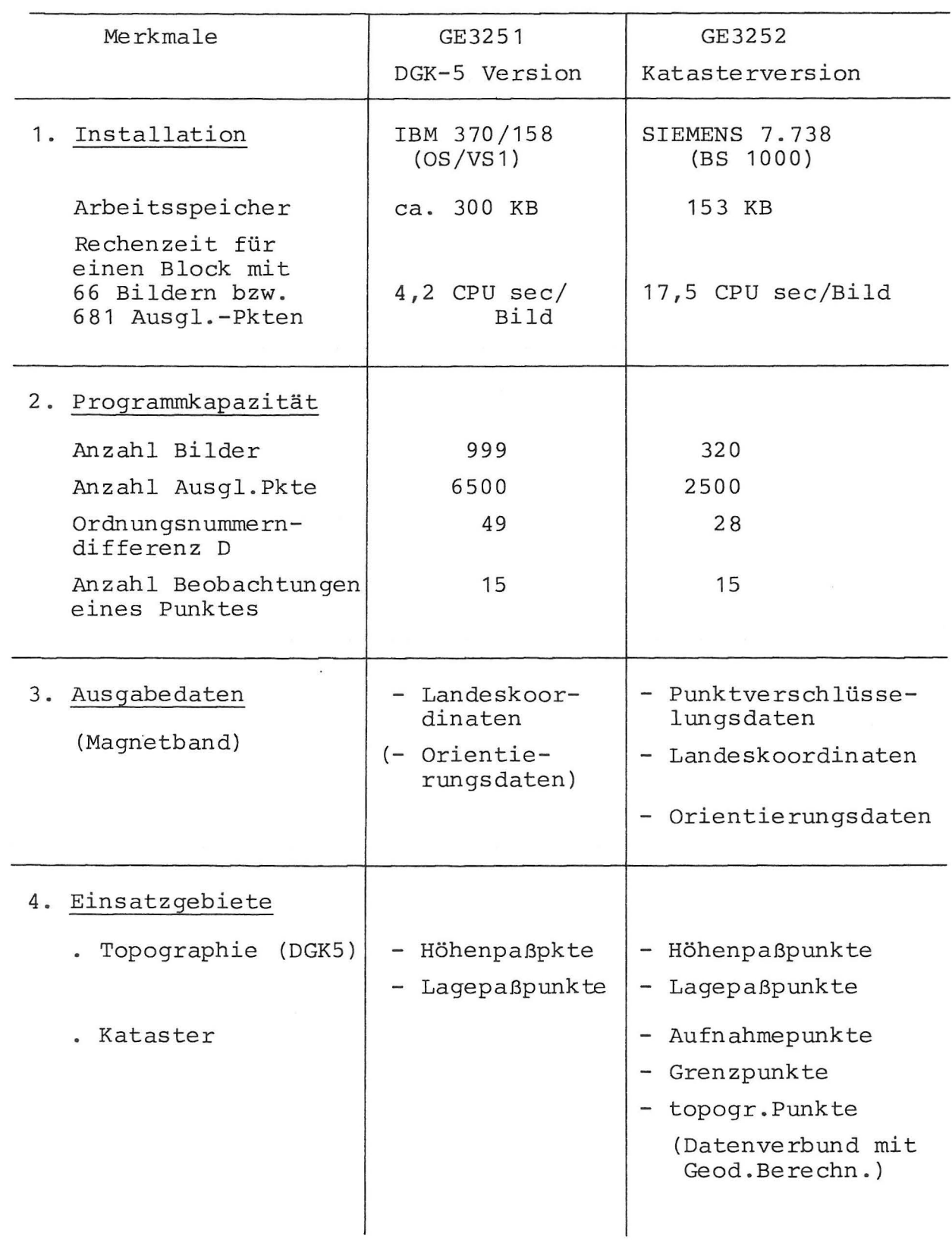

# Programmsystem Bündelausgleichung

#### Bearbeiter berichtigt .

Die am Planicomp C 100 oder PK 1 gemessenen und formal kontrollierten Bildkoordinaten werden mit Hilfe des HP 1000 - Rechners auf das Format der PSK 2 - Lochstreifendatei umformatiert und durch das HP- Datenubertragungsprogramm RJE/ 1000 zur Siemens- Rechenanlage ubertragen . Durch Steuerinformationen werden die Daten in der Plattendatei SYSLIB gespeichert und können hier wie die PSK 2-Datensätze behandelt werden.

### 2 . 2 Vorprogramm (GE 3015)

Der nächste Schritt in den vorbereitenden Arbeiten für die Bundelausgleichung ist das Einlesen der MeBdaten von der Datei SYSLIB und das Speichern der aufbereiteten Bildkoordinaten in der Bilddatei. Je nach Gerätekennung (PSK 2, Planicomp C 100 oder PK 1) werden die Daten mit unterschiedlichen Verarbeitungsfunktionen behandelt . So werden die Datensatze des PSK 2 einer Plausibilitätskontrolle unterworfen, ferner erfolgt be i Bedarf eine Mittelung von Mehrfachmessungen , eine Transformation der Maschinenkoordinaten in das Bildkoordinatensystem sowie radialsymmetrische Verzeichnungskorrektur . Für Planicomp C 100- und PK 1 - Bildkoordinaten erfolgt nur die Plausibilitätskontrolle, die anderen Programmschritte werden bereits bei der Messung der Datensätze im HP-Rechner durchgeführt.

Folgende Programmwahler fuhren zu neun Verzweigungen des Vorprogramms GE 3015 :

Eingabe von Modellmessungen Auflisten von Bildnummern Auflisten von Bildern mit allen Beobachtungen Löschen von Bildern Löschen von Beobachtungen Umnumerieren von Beobachtungen Reorganisation der Bi lddatei Ändern von Punktverschlüsselungen Einrichten des Bildspeichers

Jede der Programmfunktionen pruft eine Vielzahl von Fehlermöglichkeiten automatisch und insgesamt 40 Fehlermeldungen megeren eventuell aufgedeckte Mängel, die durch Wiederholung der Rechnung behoben werden konnen . Als Ergebnis bleibt eine Bilddatei mit Bildkoordinaten, die formal fehlerfrei aber noch nicht durchgreifend kontrolliert sind.

2.3. Blockdefinition (GE 3016)

Mit einem weiteren Programm (GE 3016) wird der auszugleichende Block definiert. Hierbei werden anhand einer Bildnummernliste den im Block zu benutzenden Bildern fortlaufende Ordnungsnummern zugeteilt. Dabei ist zu beachten, daß die Differenz der Ordnungsnummern der an einem Punkt beteiligten Bilder möglichst klein gehalten werden muß. Um dies zu erreichen, werden in der Regel die Bilder des Blockes quer zur Flugrichtung (in der Richtung der geringsten Ausdehnung des Blockes) durchnumeriert. Die Ordnungsnummerndifferenz hat je nach der zu verwendenden Version der Bundelausgleichung eine feste *GroBe .* Sie be trägt in der Katasterversion (GE 3252) 28 und in der Version für Lage- und Höhenpaßpunkte 49. Wird die Ordnungsnummerndifferenz überschritten, so kann es u.a. daran liegen, daß zu viele Flugstreifen in einem Block verwendet wurden. In diesem Fall sollte man Teilblöcke berechnen. Eine andere Ursache, die haufigere , liegt darin, daB gleiche Punktnummern in weit voneinander entfernt liegenden Modellen vergeben wurden . Hier sollte man die fehlerhaft vergebene Punktnummer zuordnen . Aus der Bilddatei werden die ausgewahlten Bilder gelesen, die zugehörigen Beobachtungen punktweise nach aufsteigenden Ordnungsnummern sortiert und auf das Eingabe - Magnetband fur das Ausgleichungsprogramm geschrieben .

# 2 . 4 . Bundelausgleichung (GE 3251 , GE 3252)

Die Bündelausgleichungsprogramme (GE 3251, GE 3252) berechnen in einer Ausgleichung nach der Methode der kleinsten Quadrate die Orientierungsparameter der Bilder eines Bildverbandes und die Koordinaten der Verknüpfungspunkte in einem übergeordneten orthogonalen Blockkoordinatensystern, in dern einige PaBpunkte gegeben sein müssen. Mit dem Programm können Einzelmodelle, Streifen und Blöcke verarbeitet werden. Sämtliche für die Ausgleichung erforderlichen Daten des Blockes, u.a. Anzahl der zu berechnenden Bilder, Gewichte für die Paßpunkte, Steuerung für die Berechnung der zusätzlichen Parameter, Fehlergrenzen für die Prüfung der Bildkoordinaten, Kammerdaten, Näherungswerte für die Orientierung, müssen über Lochkarten eingegeben werden . Bei der Katasterversion (GE 3252), die auf einer Siemens-Rechenanlage berechnet wird, ist auch die Eingabe vom HP 1000-Rechner über Datenfernübertragung möglich.

Bei der ersten Ausgleichung wird eine auf 8 - 10 Basislangen . reduzierte PaBpunktverteilung eingesetzt, die restlichen terrestrisch bekannten Punkte frei ausgeglichen . Durch Vergleich der photogrammetrisch errnittelten Werte mit den Soll-Werten kann man ersehen, ob die im Bild gemessenen Punkte mit den terrestrischen identisch sind und ob nicht eventuell Berechnungs-, Identifizierungs- oder Messungsfehler vorliegen . Ferner werden anhand einer Blockübersicht, in der die zu bestimmenden Punkte eingetragen sind, diejenigen Punkte vom Bearbeiter gekennzeichnet, welche die größten Restfehler haben. Dabei ist es möglich, die Punkte zu lokalisieren, die die Fehler verursachen und diejenigen mit Folgefehlern .

Bei Unklarheit über die Primär- und die Folgefehler kann man die Punkte in den einzelnen Streifen mit besonderen Punktnummern versehen und sie nach beendeter Ausgleichung mit den ausgeglichenen Orientierungswerten nachträglich bestimmen. Man erhält für diese Punkte in jedem Flugstreifen, in dem sie gemessen worden waren, Koordinaten, die verglichen werden können. Oftmals zeigen sich geringere Differenzen von wenigen cm zwischen zwei Flugstreifen, während im dritten der Punkt fehlerhaft identifiziert oder gemessen wurde. Es bleibt der Beurteilung des erfahrenen Bearbeiters uberlassen, die fehlerhaften Messungen zu elirninieren und den Punkt mit weniger Bestimmungselementen zu berechnen oder durch Nachmessung des

Punktes alle verfügbaren Werte zu benutzen. Im Mittel aus 80 Verfahren sind 3,7 Rechenläufe erforderlich, um zu einem fehlerfreien Ergebnis zu gelangen .

#### 2 . 5 Punktausfalle

Die Verknüpfung der Modelle erfolgt über markante topographische Punkte. Je besser die Bildqualität und je strukturierter das Gelände, umso leichter lassen sich eindeutige topographische Punkte finden. Die meisten Punktausfälle sind auf Identifizierungsschwierigkeiten der Punkte zwischen den einzelnen Flugstreifen zurückzuführen. Besonders hohen Anforderungen an die Qualität der Verknüpfungspunkte werden am Monokomparator PK 1 gestellt. Colorfilme erleichtern die Auswahl und erhöhen die Sicherheit der Interpretation. Künstliche Verknüpfungspunkte (z.B. Transmark) sind sehr gut meßbar, erfordern aber für die Markierung hoch qualifizierte Auswerter.

Als Beispiel für die Häufigkeit zu löschender Messungsdaten sind Verfahren in Tabelle 3 aufgeftihrt, die am PSK 2 oder PK 1 gemessen wurden; die Verknüpfung erfolgte über topographische Punkte .

Tabelle 3

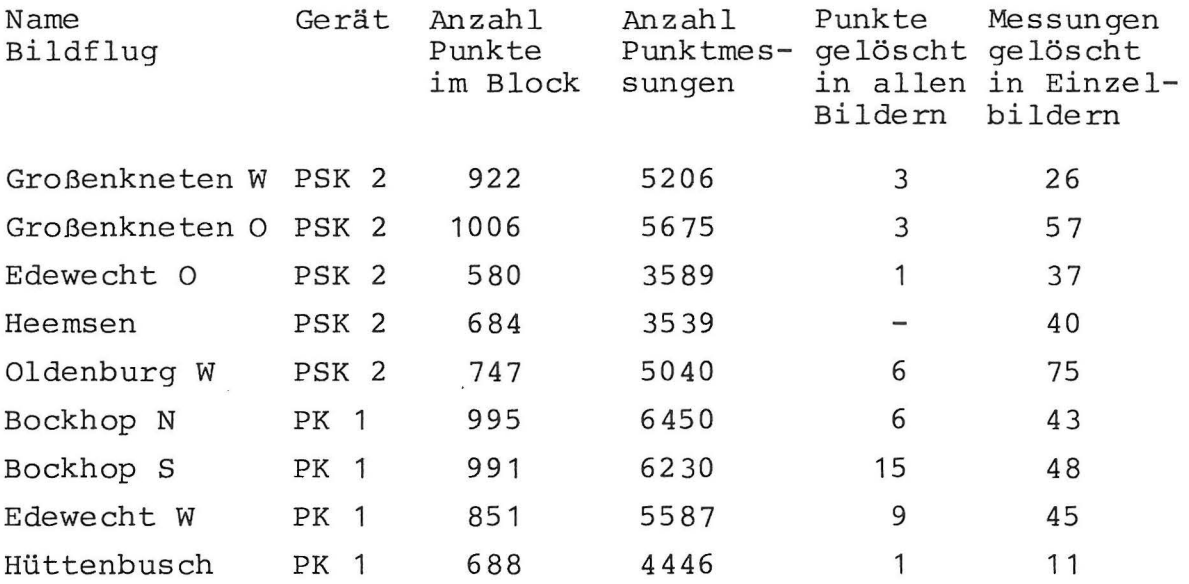

3. Erreichte Genauigkeit bei Höhenblöcken

#### 3 . 1 Anordnung der Vergleichspunkte

Die Höhenblöcke werden durch signalisierte und nivellierte Vergleichspunkte kontrolliert. Bereits bei der Signalisierung und dem Nivellement der Höhenpaßpunkte wird möglichst auf halbem Weg zwischen 2 PaBpunkten ein Vergleichspunkt im gleichen Arbeitsgang signalisiert und höhenmäßig bestimmt. Als Hohen- und LagepaBpunkte werden die luftsichtbaren TP

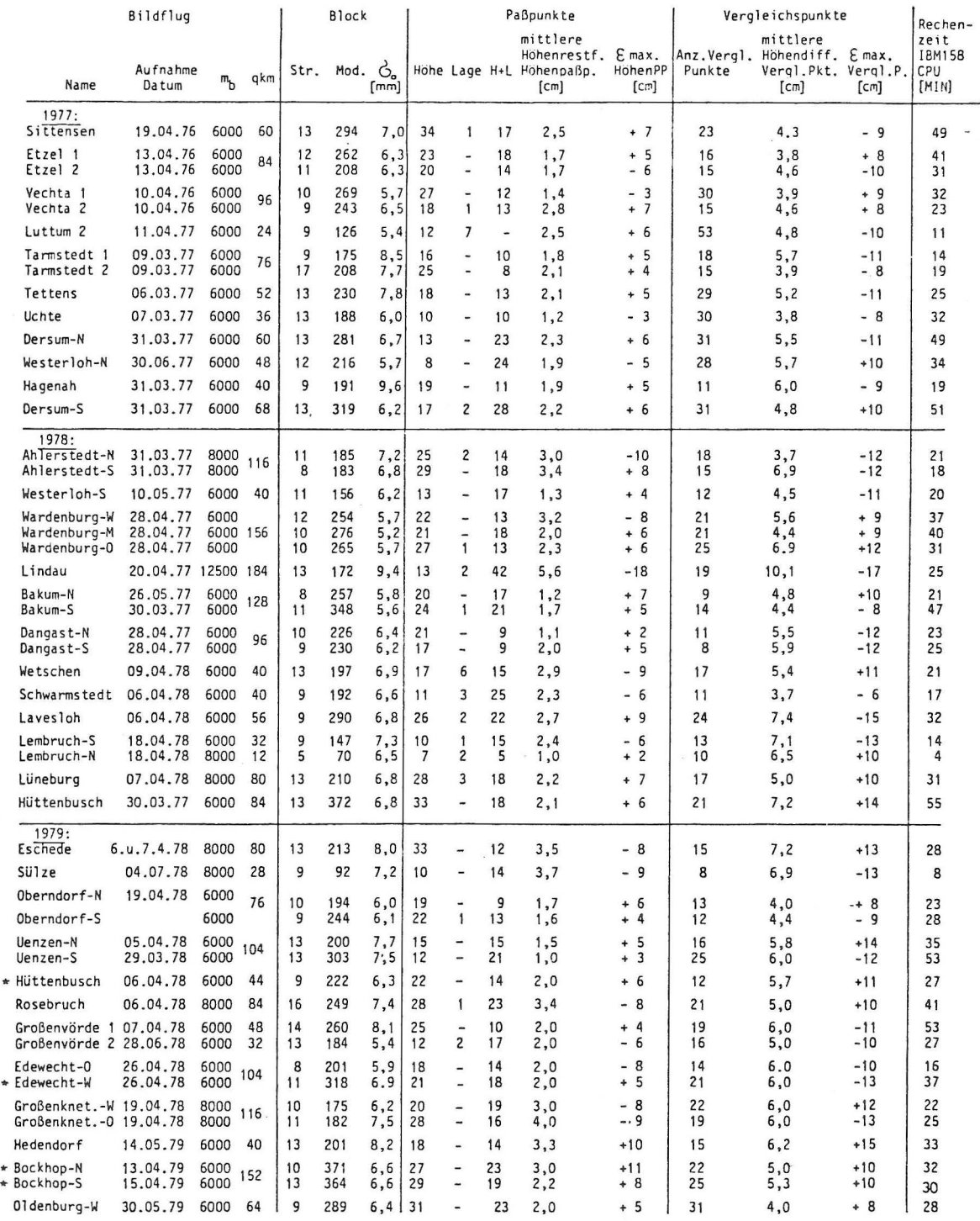

Alle Bildflüge sind mit Weitwinkel Objektiven (f = 15 cm), sowie 60 % Längs- u. Querüberdeckung beflogen.

\* Diese 8ildfluge sind am PKI 9emessen. Alle iibri gen am PSK2.

 $\star$ 

im Bildfluggebiet benutzt, sofern ihre Höhen nivellitisch bestimmt sind. Falls dies nicht ausreicht, werden zusätzliche signalisierte (temporäre) Punkte bestimmt, so daß eine flachenhafte PaBpunktverteilung von 3 - 4 Basislangen im Block erreicht wird. Am Blockrand werden alle höhenmäßig bekannten Punkte als PaBpunkte eingesetzt, wahrend im Blockinneren etwa jeder zweite signalisierte Punkt als Vergleichspunkt benutzt wird. Paßpunktausfälle, wie sie häufig vorkommen, können leicht überbrückt werden, indem benachbarte Vergleichspunkte die Funktion der Paßpunkte übernehmen.

Das Ergebnis der Gegentiberstellung der photogrammetrisch bestimmten mit den nivellierten Hohen der Vergleichspunkte ist in Tabelle 4 aufgeführt.

#### 4 . Zusammenfassung

Bei Anwendung des Bündelprogramms mit zusätzlichen Parametern wird bei Bildfltigen mit 60 % Langs- und Quertiberdeckung sowie flächenhafter Höhenpaßpunktverteilung von 3 - 4 Basislängen Abstand eine Hohengenauigkeit von unter 1 %odes BildmaBstabes unter Produktionsbedingungen erreicht. Die Verkntipfung der Blöcke erfolgt über topographische Punkte, die Messung am PSK 2 oder PK 1. Das beschriebene Verfahren hat sich bewährt. 1978 wurden 75 % und bereits 1980 werden 100 % der benotigten HohenpaBpunkte zur Herstellung oder Fortftihrung der DGK 5 in Niedersachsen mit Hilfe der Bündelausgleichung bestimmt.

### Literaturverzeichnis

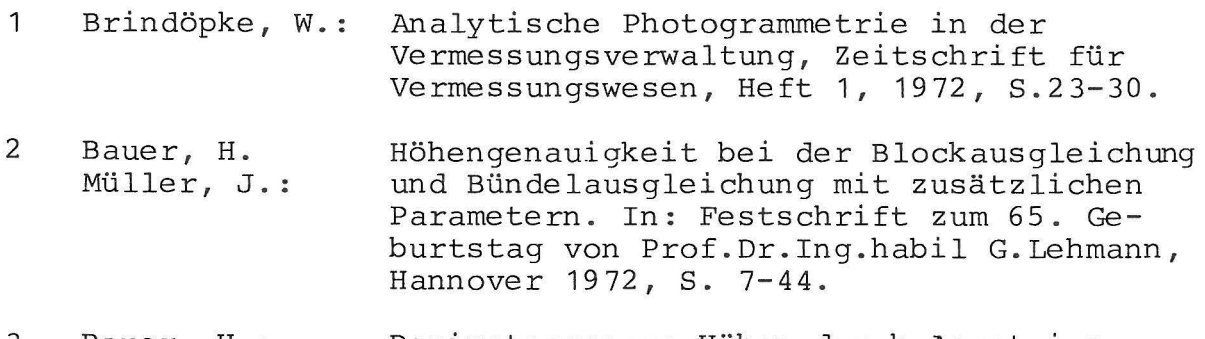

3 Bauer, H. : Dezimetergenaue Hohen durch Aerotriangulation. BuL 41 (1973), S. 104-107.

Herbert Seiler Niedersächsisches Landesverwaltungsamt - Landesvermessung - Warmbüchenkamp 2

D- 3000 Hannover 1

Bundesrepublik Deutschland

**686.**